# Package 'kernelshap'

September 5, 2022

Title Kernel SHAP

Version 0.2.0

Description Multidimensional version of the iterative Kernel SHAP algorithm described in Ian Covert and Su-In Lee (2021) <<http://proceedings.mlr.press/v130/covert21a>>. SHAP values are calculated iteratively until convergence, along with approximate standard errors. The package allows to work with any model that provides numeric predictions of dimension one or higher. Examples include linear regression, logistic regression (logit or probability scale), other generalized linear models, generalized additive models, and neural networks. The package plays well together with meta-learning packages like 'tidymodels', 'caret' or 'mlr3'. Visualizations can be done using the R package 'shapviz'.

License GPL  $(>= 2)$ 

**Depends**  $R (= 3.2.0)$ 

Encoding UTF-8

RoxygenNote 7.2.1

LazyData true

Imports doRNG, foreach, MASS, stats, utils

**Suggests** doFuture, test that  $(>= 3.0.0)$ 

Config/testthat/edition 3

URL <https://github.com/mayer79/kernelshap>

BugReports <https://github.com/mayer79/kernelshap/issues>

# NeedsCompilation no

Author Michael Mayer [aut, cre], David Watson [ctb]

Maintainer Michael Mayer <mayermichael79@gmail.com>

Repository CRAN

Date/Publication 2022-09-05 12:50:08 UTC

# <span id="page-1-0"></span>R topics documented:

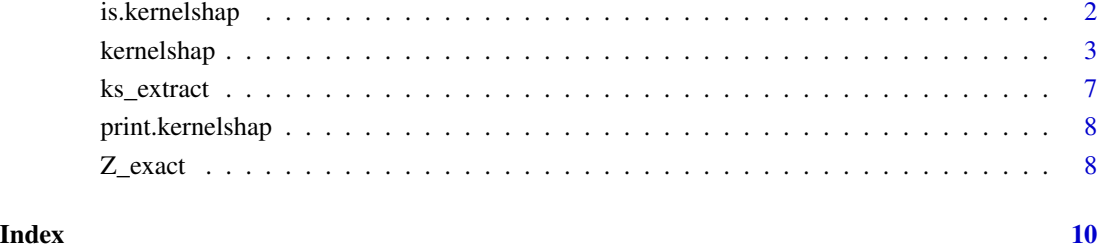

is.kernelshap *Check for kernelshap*

# Description

Is object of class "kernelshap"?

# Usage

is.kernelshap(object)

# Arguments

object An R object.

# Value

Returns TRUE if object has "kernelshap" among its classes, and FALSE otherwise.

# Examples

```
fit <- stats::lm(Sepal.Length ~ ., data = iris)
s \leftarrow kernelshap(fit, iris[1:2, -1], bg_X = iris[-1])
is.kernelshap(s)
is.kernelshap("a")
```
<span id="page-2-1"></span><span id="page-2-0"></span>

# Description

Implements a multidimensional version of the Kernel SHAP algorithm explained in detail in Covert and Lee (2021). It is an iterative refinement of the original Kernel SHAP algorithm of Lundberg and Lee (2017). The algorithm is applied to each row in X. Its behaviour depends on the number of features p:

- $2 \leq p \leq 5$ : Exact Kernel SHAP values are returned. (Exact regarding the given background data.)
- p > 5: Sampling version of Kernel SHAP. The algorithm iterates until Kernel SHAP values are sufficiently accurate. Approximate standard errors of the SHAP values are returned.
- $p = 1$ : Exact Shapley values are returned.

kernelshap(object, ...)

# Usage

```
## Default S3 method:
kernelshap(
 object,
  X,
  bg_X,
  pred_fun = stats::predict,
 bg_w = NULL,paired_sampling = TRUE,
 m = "auto",exact = TRUE,tol = 0.01,max\_iter = 250,
 parallel = FALSE,
 parallel_args = NULL,
  verbose = TRUE,
  ...
)
## S3 method for class 'ranger'
kernelshap(
  object,
 X,
  bg_X,
  pred_fun = function(m, X, ...) stats::predict(m, X, ...)$predictions,
 bg_w = NULL,paired_sampling = TRUE,
```

```
m = "auto",exact = TRUE,tol = 0.01,max\_iter = 250,
 verbose = TRUE,
  ...
\mathcal{L}## S3 method for class 'Learner'
kernelshap(
 object,
 X,
 bg_X,
 pred_fun = function(m, X) m$predict_newdata(X)$response,
 bg_w = NULL,paired_sampling = TRUE,
 m = "auto",exact = TRUE,tol = 0.01,max\_iter = 250,
 verbose = TRUE,
  ...
\mathcal{L}
```
# Arguments

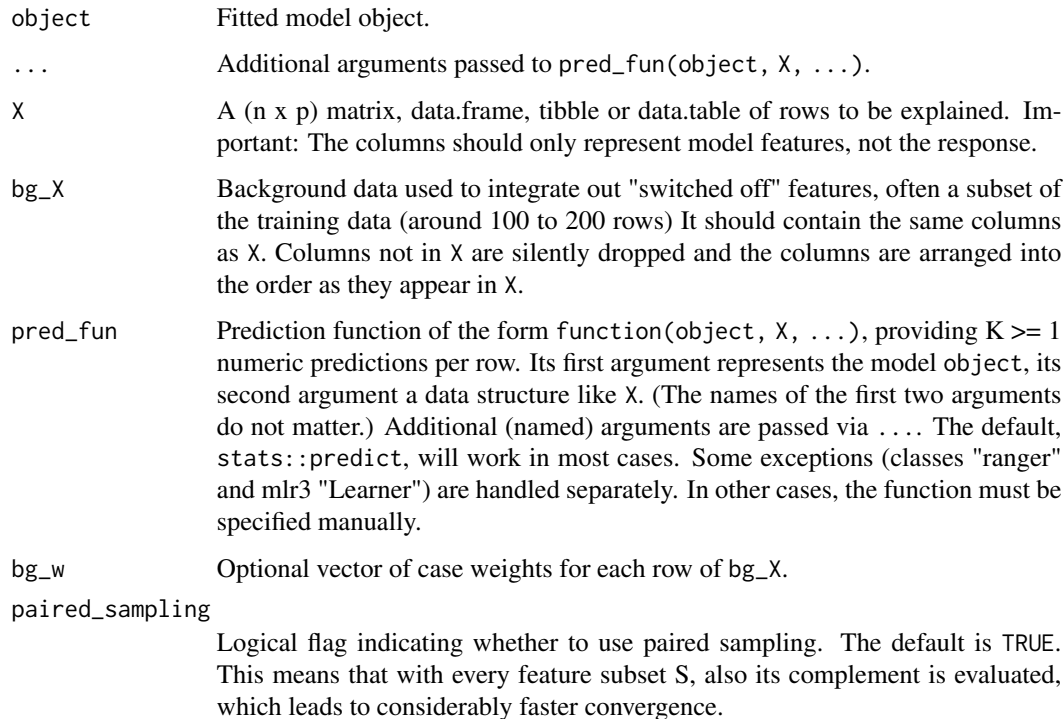

## kernelshap 55 Steps and the set of the set of the set of the set of the set of the set of the set of the set of the set of the set of the set of the set of the set of the set of the set of the set of the set of the set of

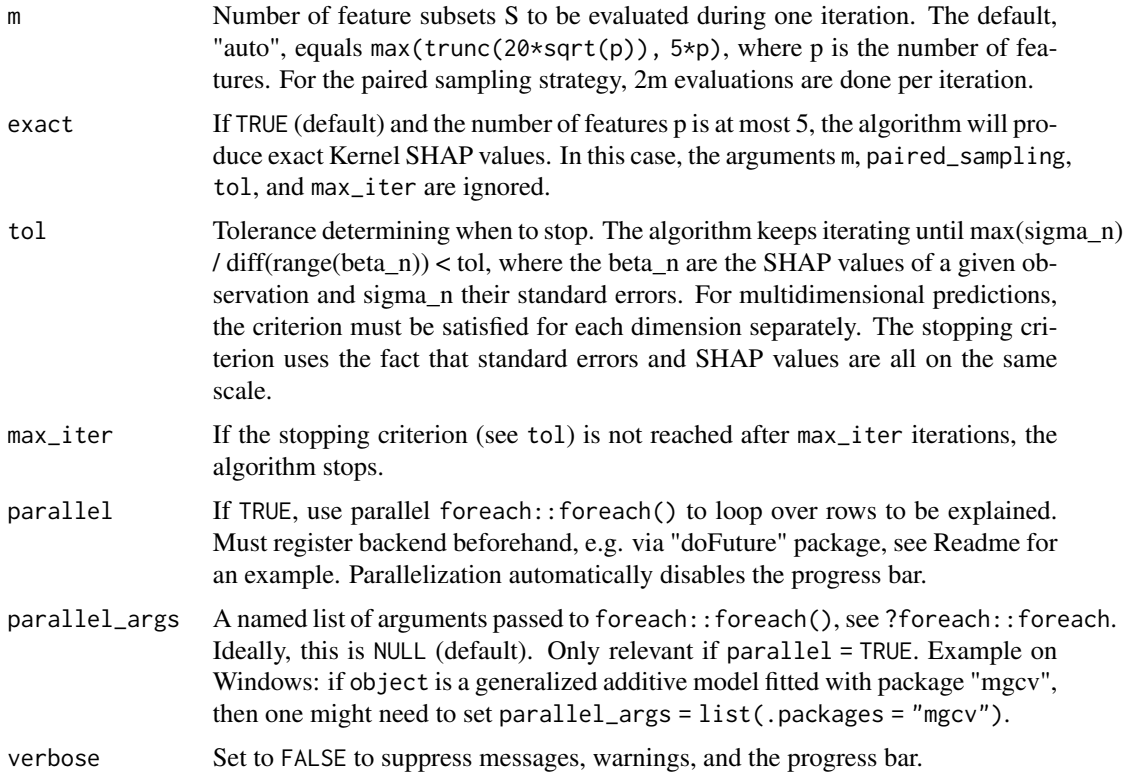

# Details

During each iteration, m feature subsets are evaluated until the worst standard error of the SHAP values is small enough relative to the range of the SHAP values. This stopping criterion was suggested in Covert and Lee (2021). In the multi-output case, the criterion must be fulfilled for each dimension separately until iteration stops.

# Value

An object of class "kernelshap" with the following components:

- S: (n x p) matrix with SHAP values or, if the model output has dimension  $K > 1$ , a list of K such matrices.
- X: Same as input argument X.
- baseline: A vector of length K representing the average prediction on the background data.
- SE: Standard errors corresponding to S (and organized like S).
- n\_iter: Integer vector of length n providing the number of iterations per row of X.
- converged: Logical vector of length n indicating convergence per row of X.

# Methods (by class)

• kernelshap(default): Default Kernel SHAP method.

- kernelshap(ranger): Kernel SHAP method for "ranger" models, see Readme for an example.
- kernelshap(Learner): Kernel SHAP method for "mlr3" models, see Readme for an example.

# References

- 1. Ian Covert and Su-In Lee. Improving KernelSHAP: Practical Shapley Value Estimation Using Linear Regression. Proceedings of The 24th International Conference on Artificial Intelligence and Statistics, PMLR 130:3457-3465, 2021.
- 2. Scott M. Lundberg and Su-In Lee. A Unified Approach to Interpreting Model Predictions. Advances in Neural Information Processing Systems 30, 2017.

#### Examples

```
# Linear regression
fit <- stats::lm(Sepal.Length ~ ., data = iris)
s \le kernelshap(fit, iris[1:2, -1], bg_X = iris)
s
# Multivariate model
fit <- stats::lm(
  as.matrix(iris[1:2]) \sim Petal.Length + Petal.Width + Species, data = iris
\lambdas \leftarrow kernelshap(fit, iris[1:4, 3:5], bg_X = iris)
s
# Matrix input works as well, and pred_fun can be overwritten
fit \le stats::lm(Sepal.Length \sim ., data = iris[1:4])
pred_fun <- function(fit, X) stats::predict(fit, as.data.frame(X))
X <- data.matrix(iris[2:4])
s <- kernelshap(fit, X[1:3, ], bg_X = X, pred_fun = pred_fun)
s
# Logistic regression
fit <- stats::glm(
  I(Species == "virginica") \sim Sepal.Length + Sepal.Width,
  data = iris,
  family = binomial
\lambda# On scale of linear predictor
s <- kernelshap(fit, iris[1:2], bg_X = iris)
s
# On scale of response (probability)
s <- kernelshap(fit, iris[1:2], bg_X = iris, type = "response")
s
```
<span id="page-6-0"></span>

# Description

Function to extract an element of a "kernelshap" object, e.g., the SHAP values "S".

# Usage

```
ks_extract(object, ...)
## S3 method for class 'kernelshap'
ks_extract(
 object,
 what = c("S", "X", "baseline", "SE", "n_iter", "converged"),
  ...
\mathcal{L}## Default S3 method:
```
ks\_extract(object, ...)

# Arguments

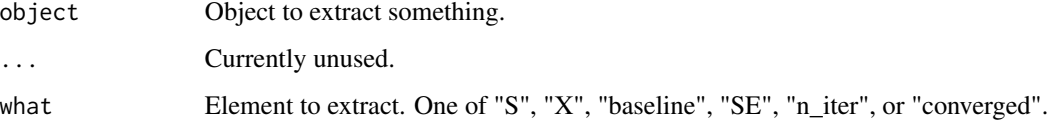

# Value

The corresponding object is returned.

# Methods (by class)

- ks\_extract(kernelshap): Method for "kernelshap" object.
- ks\_extract(default): No default method available.

# Examples

```
fit <- stats::lm(Sepal.Length ~ ., data = iris)
s \leftarrow kernelshap(fit, iris[1:2, -1], bg_X = iris[-1])
ks\_extract(s, what = "S")
```
<span id="page-7-0"></span>print.kernelshap *Prints "kernelshap" Object*

# Description

Prints "kernelshap" Object

# Usage

```
## S3 method for class 'kernelshap'
print(x, compact = FALSE, n = 2L, ...)
```
# Arguments

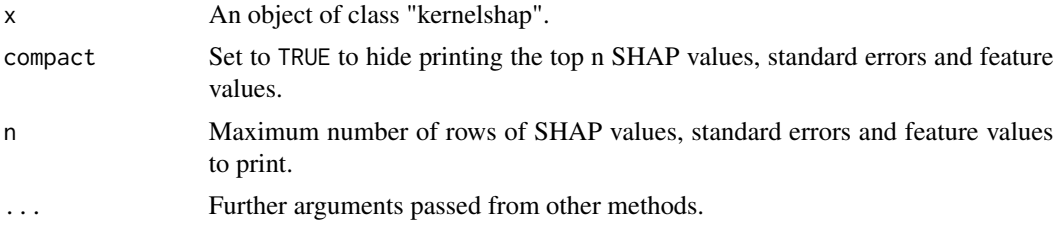

# Value

Invisibly, the input is returned.

### See Also

[kernelshap](#page-2-1).

# Examples

```
fit <- stats::lm(Sepal.Length ~ ., data = iris)
s \leq kernelshap(fit, iris[1:3, -1], bg_X = iris[-1])
s
```
Z\_exact *List of weighted on/off matrices Z features*

# Description

List of weighted on/off matrices Z features

# Usage

Z\_exact

Z\_exact

# Format

A list of matrices

# <span id="page-9-0"></span>Index

∗ datasets Z\_exact, [8](#page-7-0)

is.kernelshap, [2](#page-1-0)

kernelshap, [3,](#page-2-0) *[8](#page-7-0)* ks\_extract, [7](#page-6-0)

print.kernelshap, [8](#page-7-0)

Z\_exact, [8](#page-7-0)